# **Consultation des copies : Mercredi 07/06/2017 à 11h**

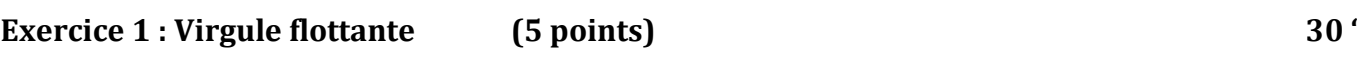

Pour une représentation simple précision IEEE754 du nombre X = – 124, remplir le tableau suivant :

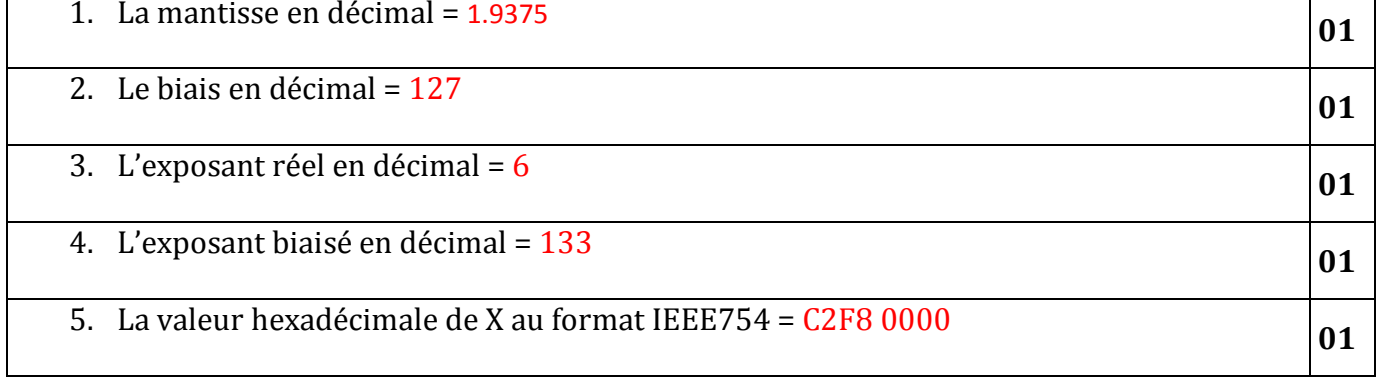

## **Exercice 2 : Mémoire centrale (5 points) 20 '**

On considère une mémoire centrale de 64 Mo, où chaque mot de 32 bits est adressable séparément.

#### Remplir le tableau suivant :

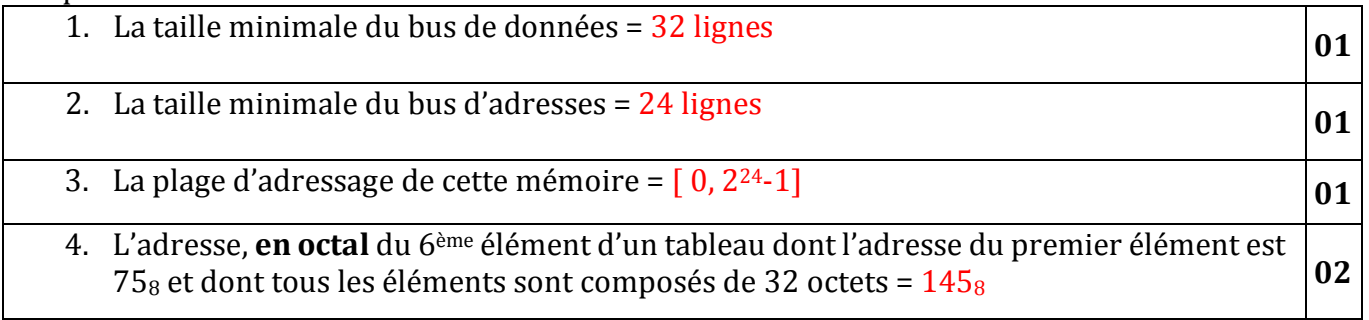

## **Exercice 3 : Modes d'Adressage (5 points) 20 '**

Dérouler le segment suivant dans les 2 modes sachant que : [ACC]=200 ; [40]=120 ; [120]=10 ; [10]=40

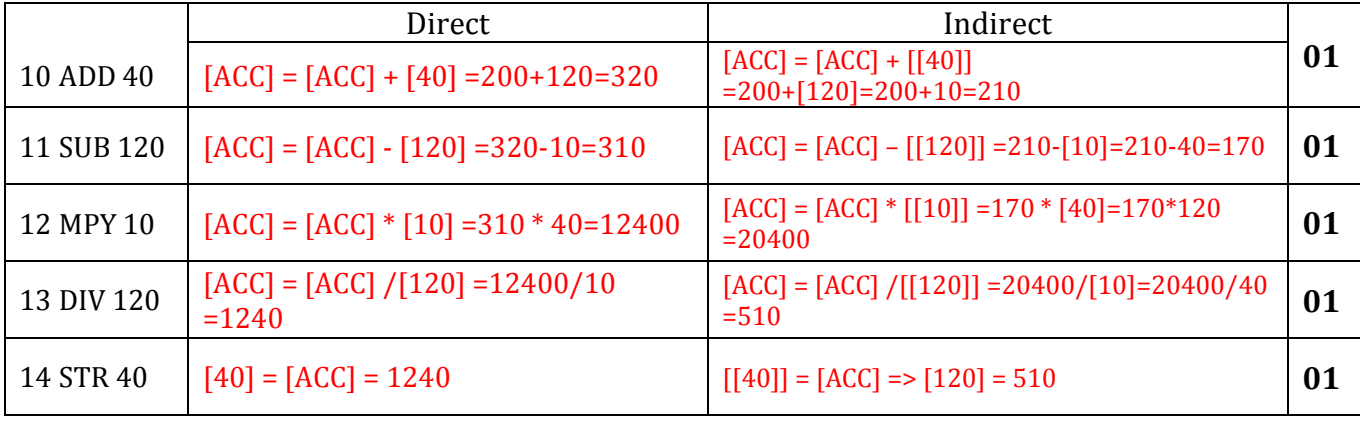

### **Exercice 4 : Microprocesseur (5 points) 20 '**

1. Citer les 3 phases d'exécution de l'instruction SUB 10 dans un microprocesseur :

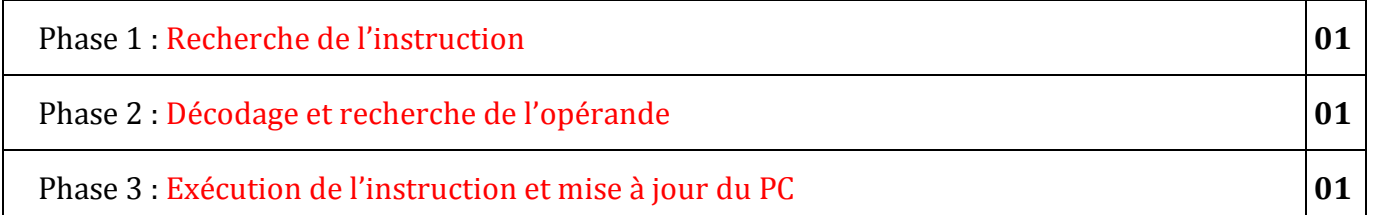

2. Soit le programme suivant exécuté dans une machine à une adresse en mode direct :

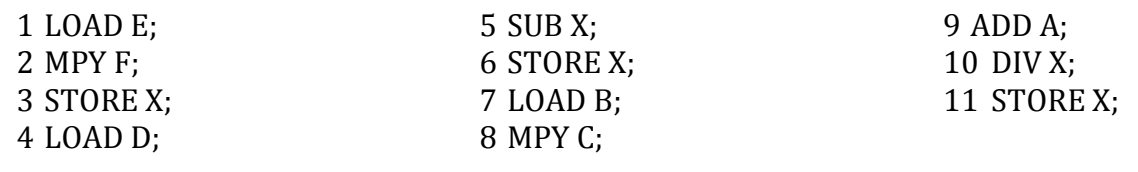

Donnez l'expression :  $X = (A + B * C) / (D - E * F)$  **02** 

Bon courage.